#### Подзаголовок слайда

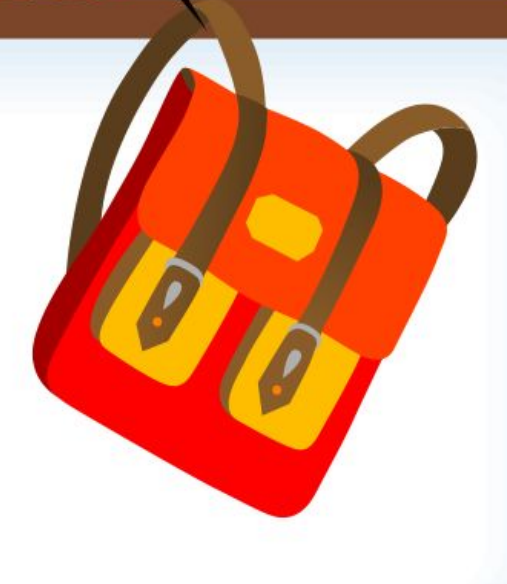

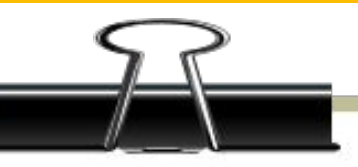

- Пункт  $1$
- Пункт  $2$
- Пункт 3
- Пункт 4

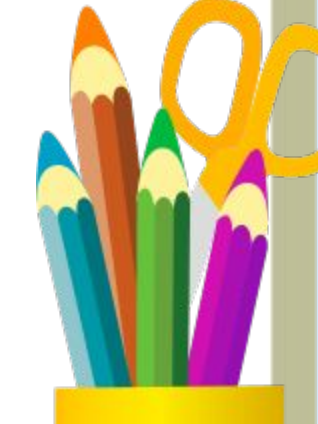

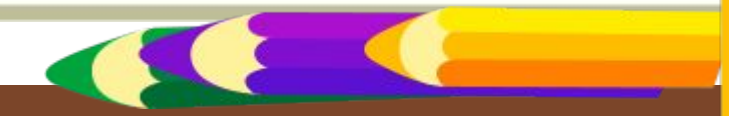

#### Текст слайда

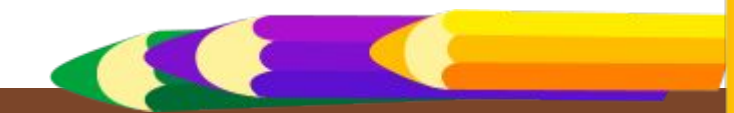

- Пункт 1
- Пункт  $2$ 
	- Подпункт 1
	- Подпункт 2
- Пункт 1
- Пункт  $2$

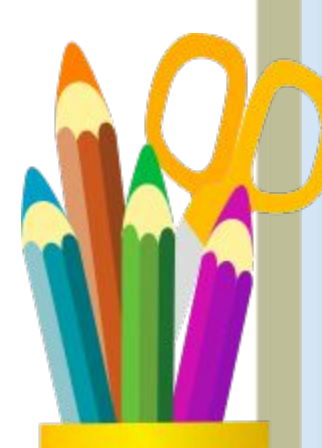

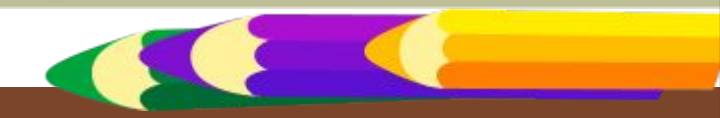

#### Слайд для вставки текста с картинкой.

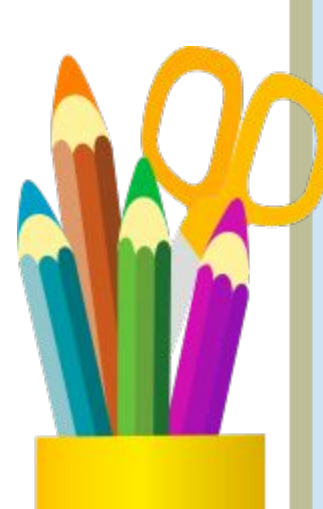

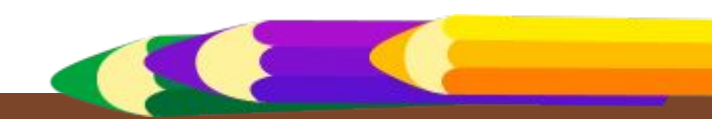

#### **При использовании данного шаблона необходимо указать источник:**

- Якушевская Юлия Сергеевна
- МОУ «Кадетская школа-интернат № 9» города Омска
- Учитель информатики
- Сайт конкурса http://pedsovet.su
- При оформлении слайдов использовала векторный редактор Xara Xtreme Pro 5 и векторный клипарт http://www.grafamania.net/vector/vector\_cliparts/11 1728-office-of-the-vector.html

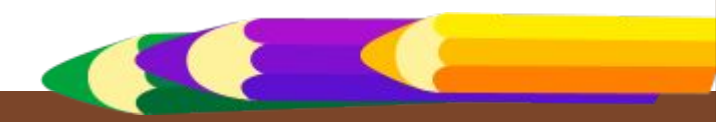